## Отчет по Competetion 1 CMC MSU, Machine Learning (Spring 14/15) [Kaggle.com]

Вихрева Мария, ВМК МГУ

<span id="page-0-0"></span>8 апреля 2015

[Отчет по Competetion 1](#page-17-0)

### Формулировка задачи CMC MSU, Machine Learning (Spring 14/15) [Kaggle.com]

Функционал качества:

Задача: предсказать зарплату по тексту объявления  $\frac{1}{1} \sum_{i=1}^{l} |y_i - \hat{y}_i|$ 

#### Признаки:

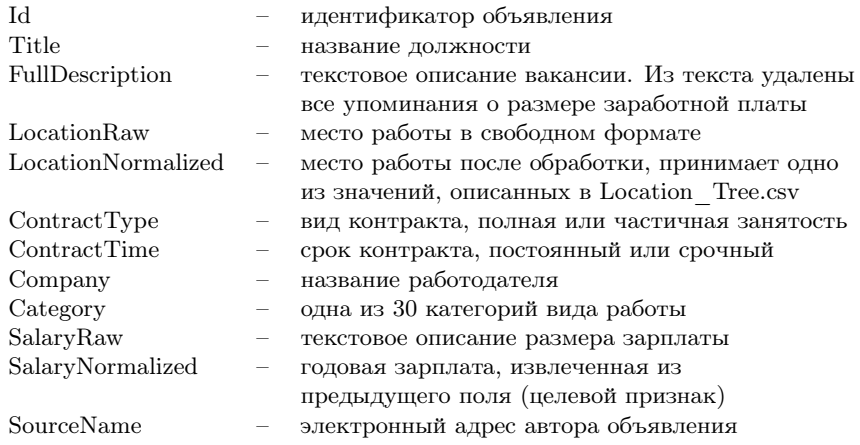

# Предобработка

- <sup>1</sup> стандартный стемминг Snowball признаков 'Title', 'FullDescription', 'LocationRaw', 'Company', 'Category', 'SourceName'
- <sup>2</sup> объединение признаков в окружения

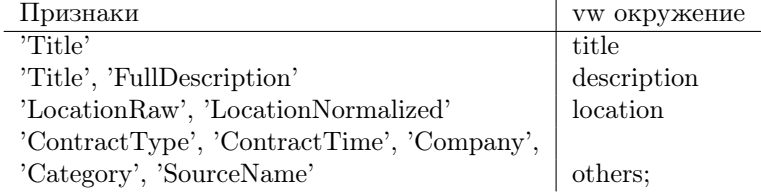

- <sup>3</sup> для различия объектов проставляется метка с помощью его 'Id';
- <sup>4</sup> в качестве целевого значения каждого объекта берем 'SalaryNormalized' для обучающей выборки и 1 для тестовой.

#### Шаблон строки train.vw :

50000 '23 |title ... |description ... |location ... |others ...

Типичная строка train.vw :

24000 '6 |title measur surveyor |description measur surveyor our client a retail space plan survey compani have a 6month contract for a measur surveyor work on a larg nation project for a high street retail you will need to be happi to travel around the countri base from home and stay away for part of the week expens cover strong autocad or revit skill and experi in measur survey is essenti |location Rawˆbristol NormˆBristol |others CompanyˆNaN ContractTypeˆNaN ContractTimeˆcontract Categoryˆpropertiˆjob SourceNameˆhayˆcoˆuk

#### Шаблон строки test.vw :

1 '1000023 |title ... |description ... |location ... |others ... Типичная строка test.vw :

1 '1000000 |title html develop |description html develop html develop our client a communic leader has a requir for two html develop to join a larg six month contract base in stirl you will be involv in a web base applic for an extern client where you will be initi develop a prototyp and then creat the function websit as part of the project complet requir html css javascript jqueri twitter bootstrap or similar hay specialist recruit limit act as an employ agenc for perman recruit and employ busi for the suppli of temporari worker by appli for this job you accept the t c s privaci polici and disclaim which can be found on our websit |location Rawˆstirlingshir Rawˆstirl Rawˆfk7 Rawˆ0 Normˆstirl |others Companyˆhayˆit ContractTypeˆNaN ContractTimeˆcontract Categoryˆitˆjob SourceNameˆjobservˆcom

--holdout\_after arg

– vw валидируется на всех объектах, начиная с arg-ого

– vw прекращает обучение, если качество на валидационной выборке снижается

– помогает настроить количество проходов (passes)

- b arg

- размер хэш-функции
- количество признаков  $2<sup>arg</sup>$

– на практике многих задач показано: чем больше arg, тем лучше

-q arg1arg2

 $-$  arg1, arg2 – первые символы имен окружений --cubic arg1arg2arg3

 $-$  arg1, arg2, arg3 – первые символы имен окружений --ignore arg

– добавляет окружение, первый символ которого arg --keep arg

– удаляет окружение, первый символ которого arg Пример:

-q a: --ignore b --ignore c

 $-11$  arg

--l2 arg

--ftrl --trl\_alpha arg1 --ftrl\_beta arg2

– сочетание l1 и l2 регуляризации per-Coordinate FTRL-Proximal

– только для логистической регрессии!

### $-$ -passes 80 -b 27 --learning rate 2000 --holdout after 110000 --ngram  $\overline{2}$

Private Leaderboard score  $= 5178$ 

 $-nn$  arg

- нейронная сеть с arg нейронами на скрытом слое

Пример:

vw-hypersearch -t valid.dat -L 1e-10 5e-4 vw --l1 % train.dat -t file

считает качество на валидационной выборке file

#### $-T<sub>1</sub>$

осуществляет log-поиск вместо обычного (использовать для небольших величин параметров)

Располагается : vowpal\_wabbit/utl/vw-hypersearch

Пример:

vw-varinfo --l1 0.0005 -c --passes 40 train.dat

- $\blacksquare$  train.dat обучающая выборка
- $\blacksquare$  все, что между vw-varinfo и train.dat параметры команды vw

Располагается : vowpal\_wabbit/utl/vw-varinfo

ТОП-10 признаков с положительными весами:

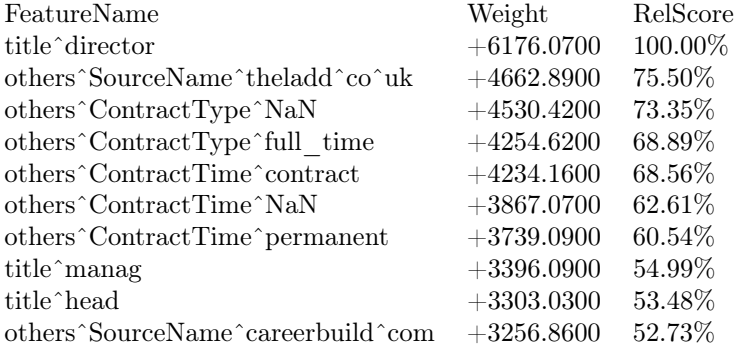

ТОП-10 признаков с отрицательными весами:

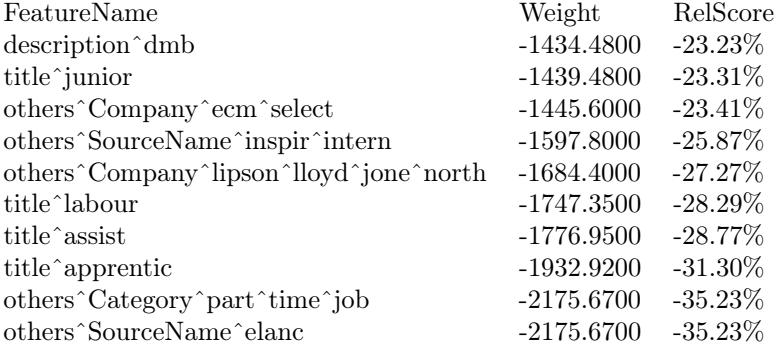

#### Обучение:

vw -d ./train.vw -c -k --passes 27 -b 27 --loss\_function quantile  $-$ learning rate 1500  $-$ nn 300  $-$ ngram 2 -f ./model.vw

Private Leaderboard score = 4459 Предсказание:

vw -t -d ./test.vw -i ./model.vw --loss\_function quantile -p ./pred.txt Создание submission-файла:

ipython notebook pred2sub.ipynb

# <span id="page-17-0"></span>Привет!